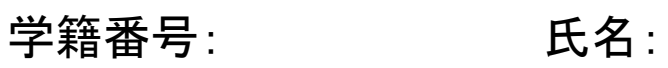

クラス Cup

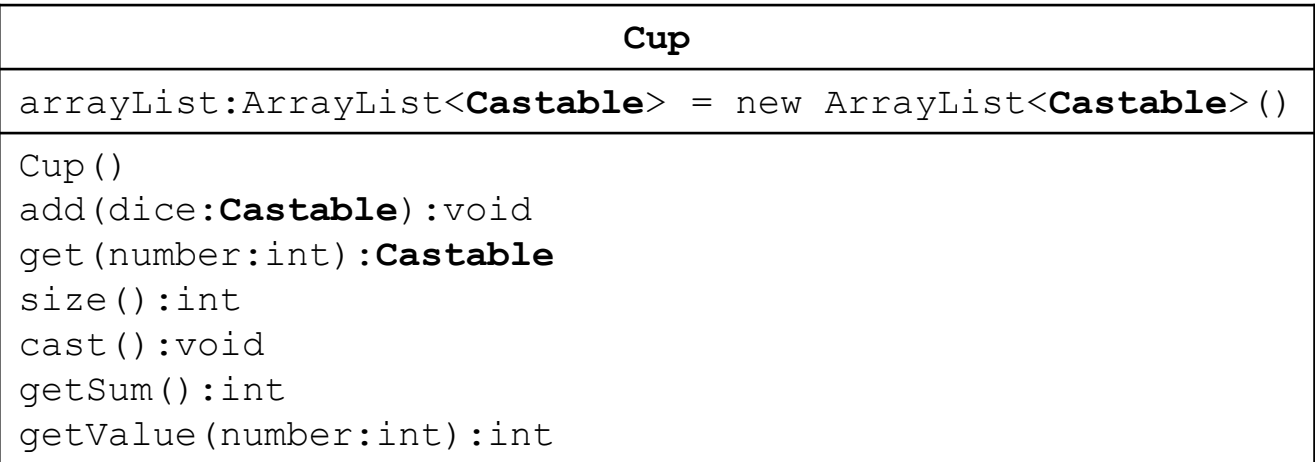